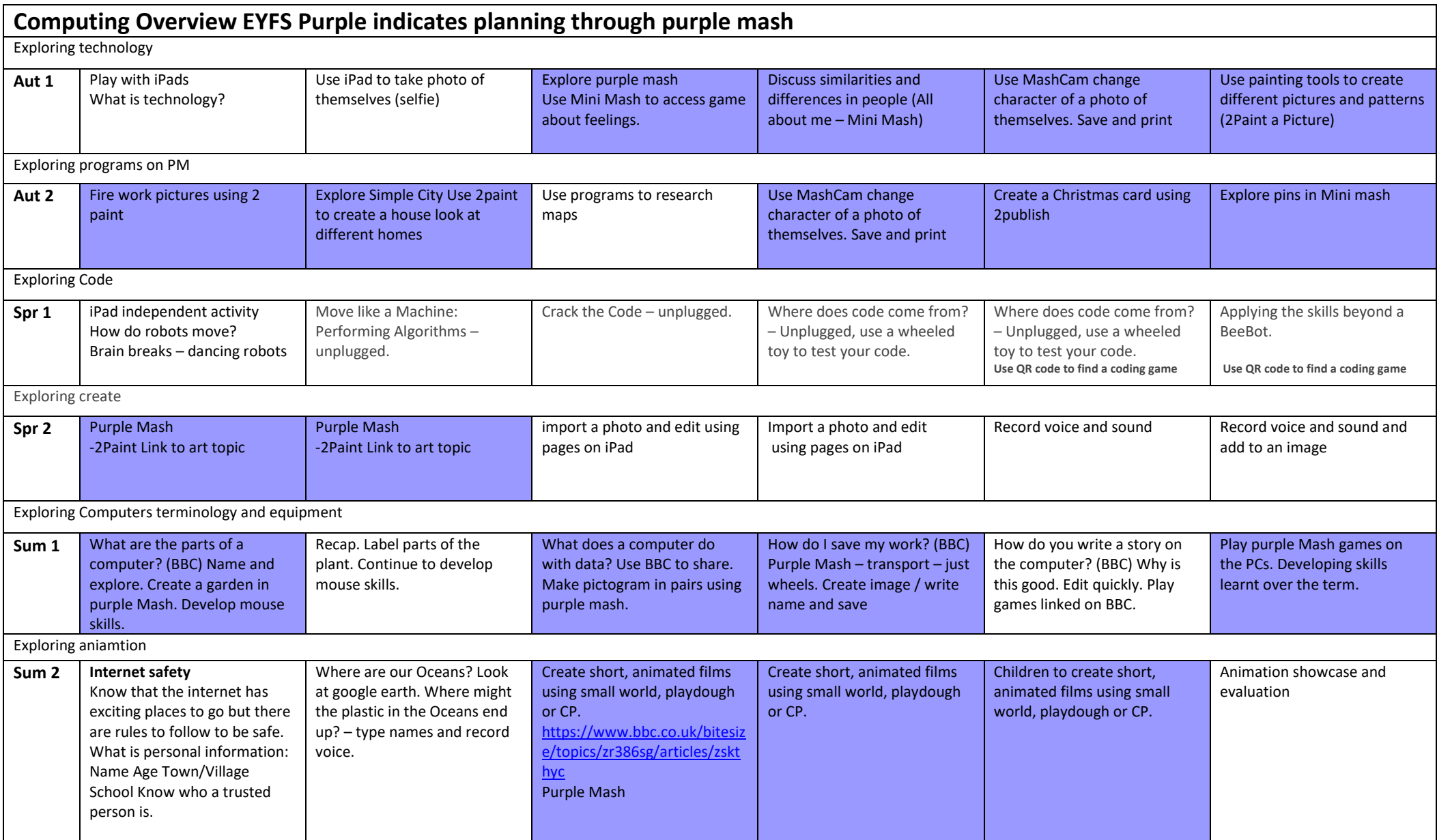

ICT overview – Internet safety taught every term in addition to planning.